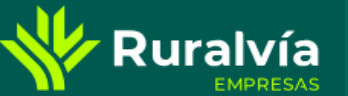

### **GESTIÓN FICHEROS – REMESAS DE PAGOS DOMICILIADOS (N68)**

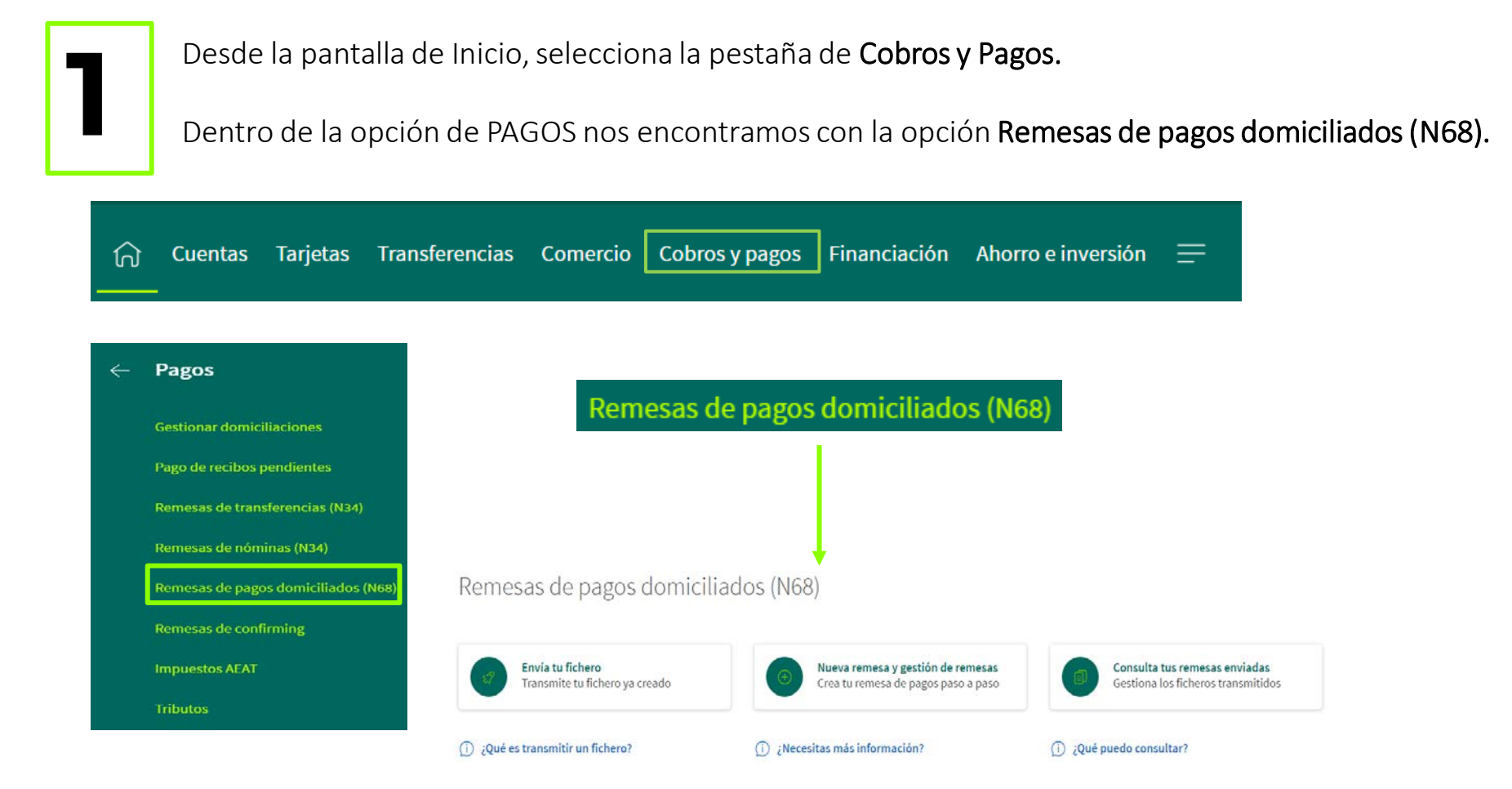

*Las opciones de* Envía tu fichero*,* Nueva remesa y gestión de remesas *y* Consulta de remesas *enviadas permite gestionar las remesas de pago domiciliado*

#### **GESTIÓN FICHEROS – REMESAS DE PAGOS DOMICILIADOS Ruralvía (N68)**

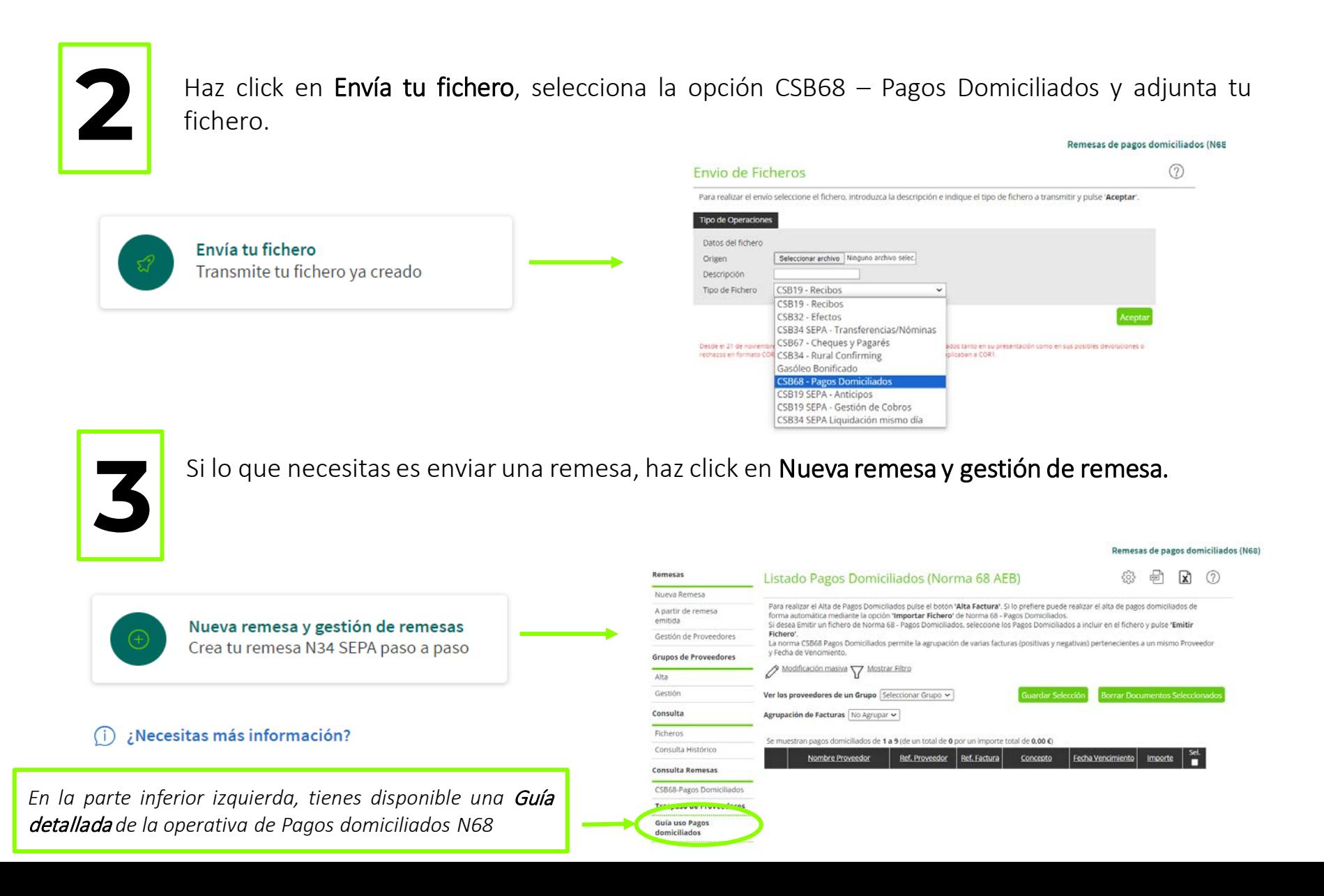

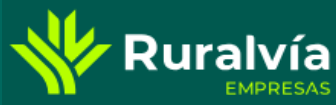

## **GESTIÓN FICHEROS – REMESAS DE PAGOS DOMICILIADOS (N68)**

 $CSB34$ o Bonificado - Antic CSB19 SEPA - Gestión de Cobros CSB34 SEPA Liquidación mismo día Remesas de pagos domiciliados (N68) >

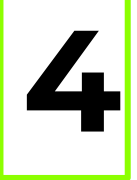

Consulta tus remesas de pagos domiciliados enviados, en cualquier momento y seleccionando por últimos envíos o un tramo de fechas.

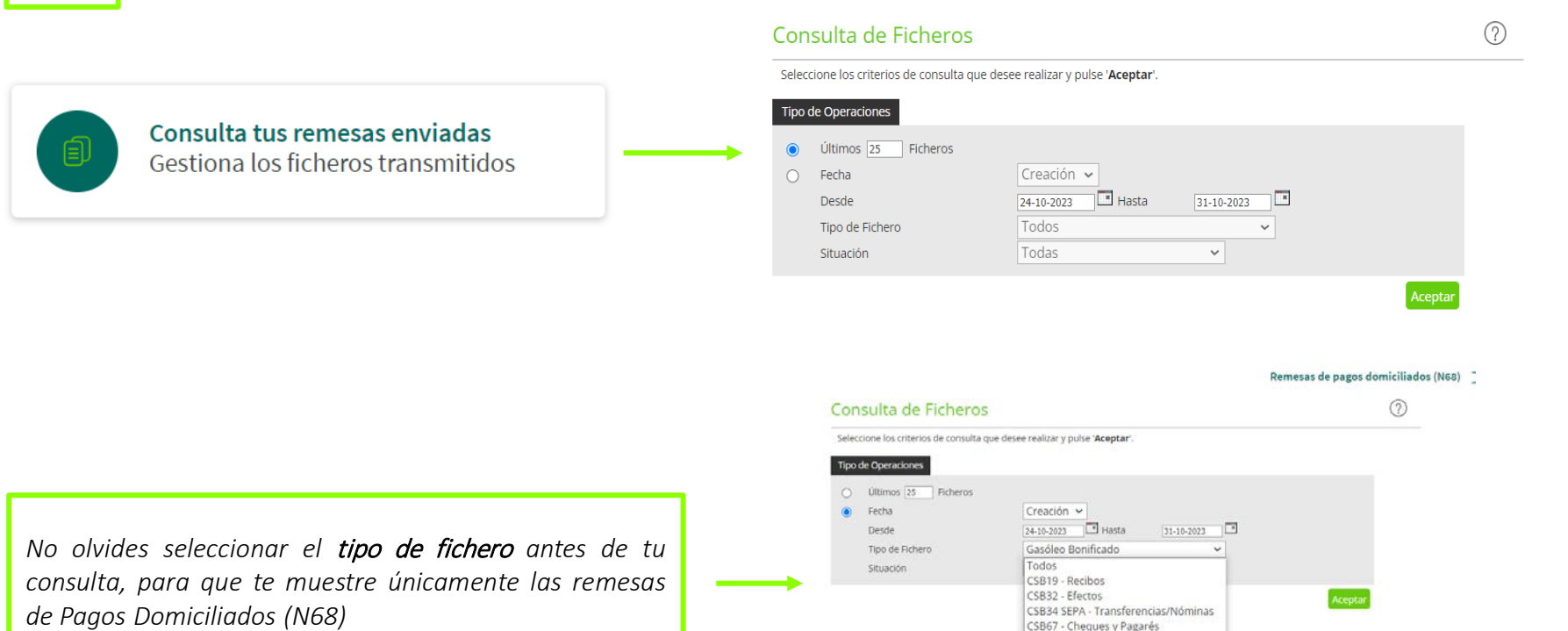

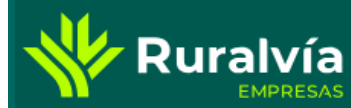

# **GESTIÓN FICHEROS – REMESAS DE PAGOS DOMICILIADOS (N68)**

#### También puedes acceder a la consulta ampliada en el apartado Nueva remesa y gestión de remesas

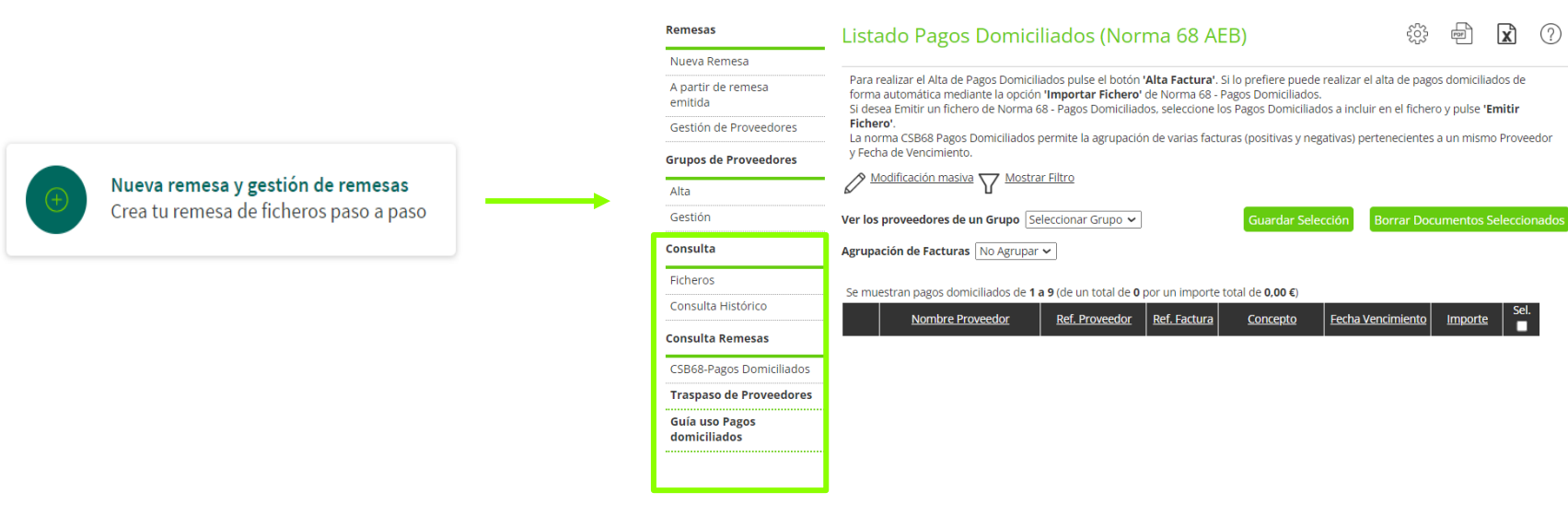